# **Les bases**

# **Déplacements**

[La chauve souris qui se déplace](https://www.physix.fr/dokuwikieleves/doku.php?id=la_chauve_souris_qui_se_deolace) [Avancer/reculer le personnage avec les événements](https://www.physix.fr/dokuwikieleves/doku.php?id=avancer:reculer_le_personnage_avec_les_evenements) [Avancer/reculer le personnage avec une boucle](https://www.physix.fr/dokuwikieleves/doku.php?id=avancer:reculer_le_personnage_avec_une_boucle) [Déplacer haut/bas droite/gauche un personnage avec les événements](https://www.physix.fr/dokuwikieleves/doku.php?id=deplacer_haut:bas_droite:gauche_un_personnage_avec_les_evenements) [Déplacer haut/bas droite/gauche un personnage avec une boucle](https://www.physix.fr/dokuwikieleves/doku.php?id=deplacer_haut:bas_droite:gauche_un_personnage_avec_une_boucle)

#### **Gérer les obstacles**

[Gestion simple des obstacles \(reculer\)](https://www.physix.fr/dokuwikieleves/doku.php?id=gestion_simple_des_obstacles_reculer) [Gestion des obstacles en enregistrant la dernière bonne position](https://www.physix.fr/dokuwikieleves/doku.php?id=gestion_des_obstacles_en_enregistrant_la_derniere_bonne_position)

# **Début du jeu**

[Le compte à rebours](https://www.physix.fr/dokuwikieleves/doku.php?id=faire_un_compte_a_rebours) [Le compte à rebours \(2ème version\)](https://www.physix.fr/dokuwikieleves/doku.php?id=le_compte_a_rebours_2eme_version)

## **Faire sauter le personnage**

[Faire sauter un personnage version simple](https://www.physix.fr/dokuwikieleves/doku.php?id=faire_sauter_un_personnage_version_simple)

## **Tirer des projectiles**

[Un vaisseau qui tire](https://www.physix.fr/dokuwikieleves/doku.php?id=un_vaisseau_qui_tire)

## **Communiquer entre lutins/sprites**

[Un lutin demande à d'autres lutins de changer de costume](https://www.physix.fr/dokuwikieleves/doku.php?id=un_lutin_demande_a_d_autres_lutins_de_changer_de_costume)

#### **Rebonds**

[Version simple](https://www.physix.fr/dokuwikieleves/doku.php?id=rebonds_ballon_version_simple)

[Version complexe avec gestion des angles](https://www.physix.fr/dokuwikieleves/doku.php?id=version_complexe_avec_gestion_des_angles)

[Rebond avec effets](https://www.physix.fr/dokuwikieleves/doku.php?id=rebonds_avec_effets)

## **Effets et couleurs**

[Effet fantôme](https://www.physix.fr/dokuwikieleves/doku.php?id=effet_fantome)

[Effet couleur](https://www.physix.fr/dokuwikieleves/doku.php?id=effet_couleur)

#### **Animations**

[Déplacer un lutin au bon endroit](https://www.physix.fr/dokuwikieleves/doku.php?id=deplacer_un_lutin_au_bon_endroit)

[Déplacer un lutin en changeant de costume](https://www.physix.fr/dokuwikieleves/doku.php?id=deplacer_un_lutin_en_changeant_de_costume)

[Faire clignoter un lutin](https://www.physix.fr/dokuwikieleves/doku.php?id=faire_clignoter_un_lutin)

[Faire clignoter un lutin en utilisant l'effet fantôme](https://www.physix.fr/dokuwikieleves/doku.php?id=faire_clignoter_un_lutin_en_utilisant_l_effet_fantome)

From: <https://www.physix.fr/dokuwikieleves/>- **Programmation**

Permanent link: **[https://www.physix.fr/dokuwikieleves/doku.php?id=les\\_bases&rev=1480872506](https://www.physix.fr/dokuwikieleves/doku.php?id=les_bases&rev=1480872506)**

Last update: **2016/12/04 18:28**

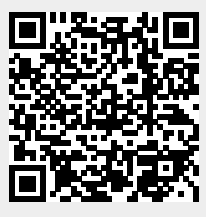